# 山田 小 GIGA開き<br>いょいょ、一人一台のタブレット(iPad<br>を使った学習がスタートします。 やまた しょう ギ ガ びらき びらき

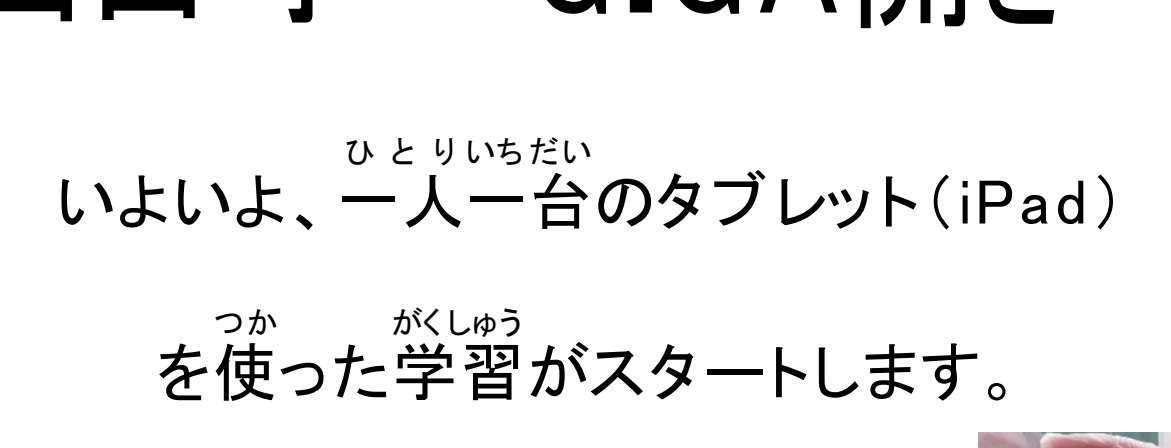

### を使

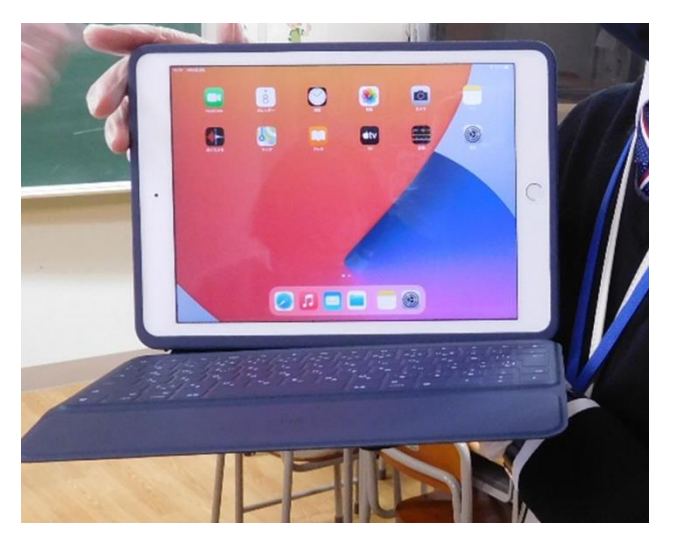

# おはなしすること

#### ⓵一人一台のタブレットでの学習とは

#### ⓶タブレットを使う時のおやくそく

#### ④タブレットとは、どんなものか(使う前に、使った後は)

#### ④コンピュータで、どんなことができるの?

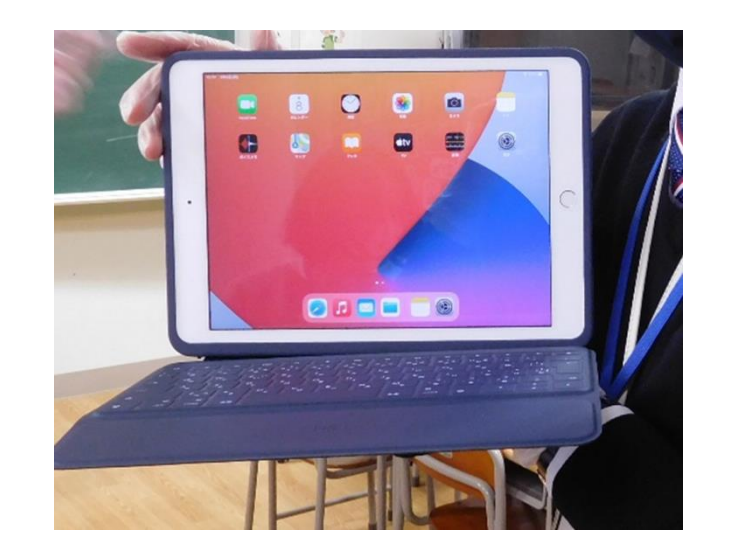

# ①一人一台のタブレットでの学習とは

- 鉛筆とノートに加えて、コンピュータ を使うことで学びやすくなります。
- できなかったことがやりやすくなりま
- 自分の考えや意見を伝えやすくなりま す。
- 楽しく学ぶことができるようになりま す。
- 自分のペースで学ぶことができるよう になります。

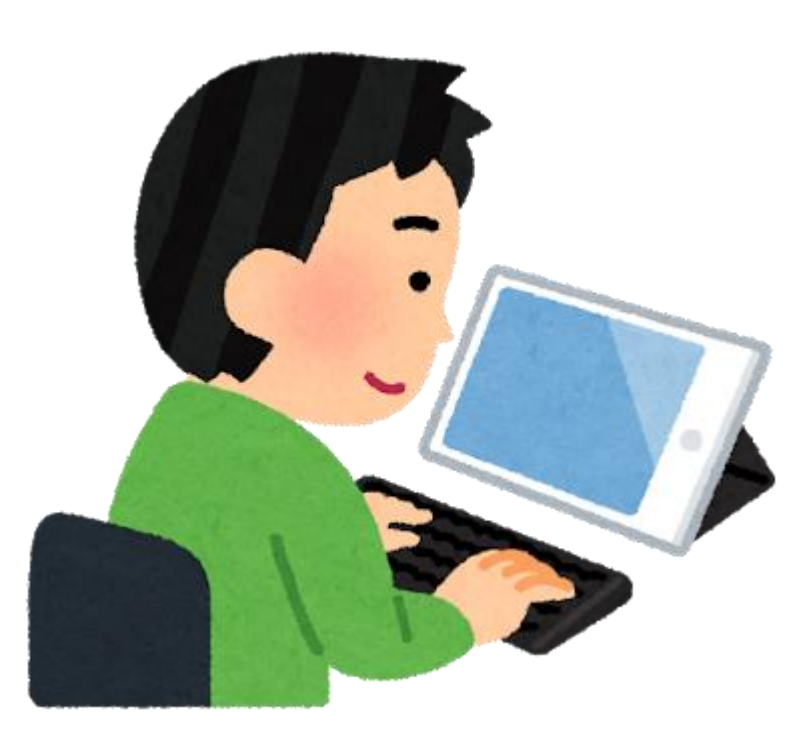

# ②タブレットを使う時のおやくそく

- 卒業したら、そのタブレットは新入生 が使います。タブレットを大切に使い ます。
- 何でもコピーしたり、写真や動画にし てもよいわけではない。

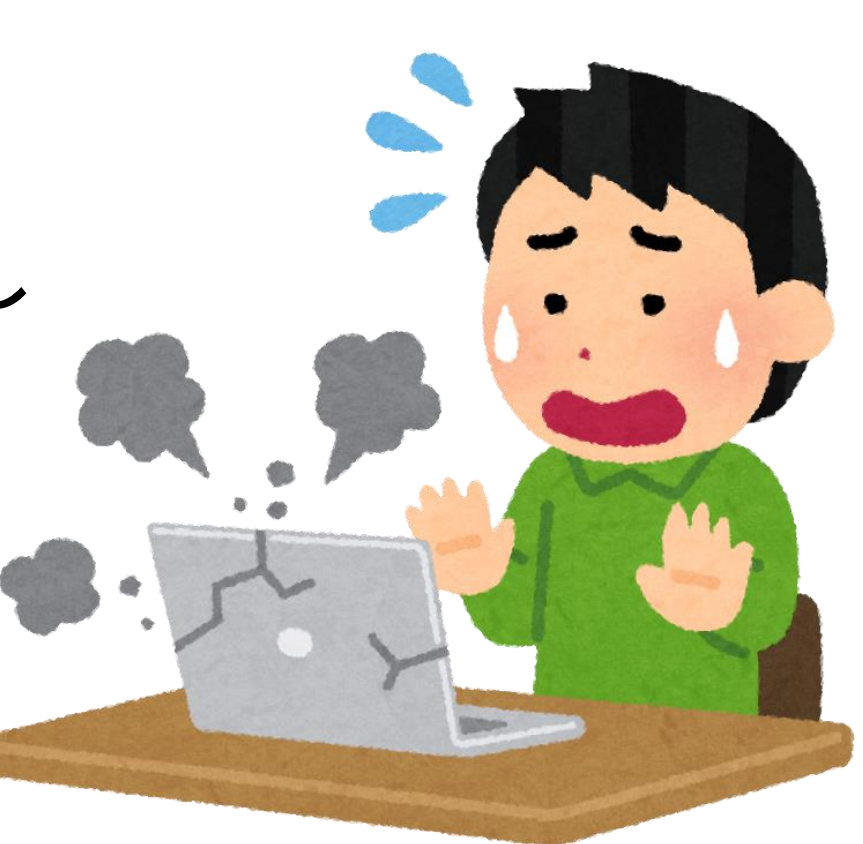

### ③タブレットとは、どんなものか(つかうまえ に)

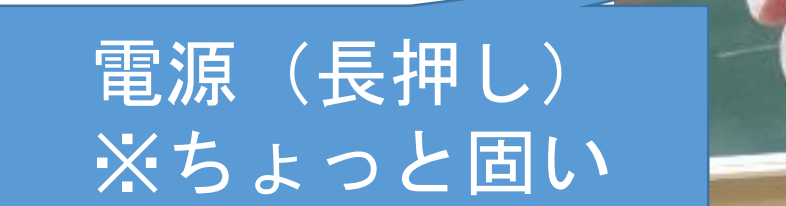

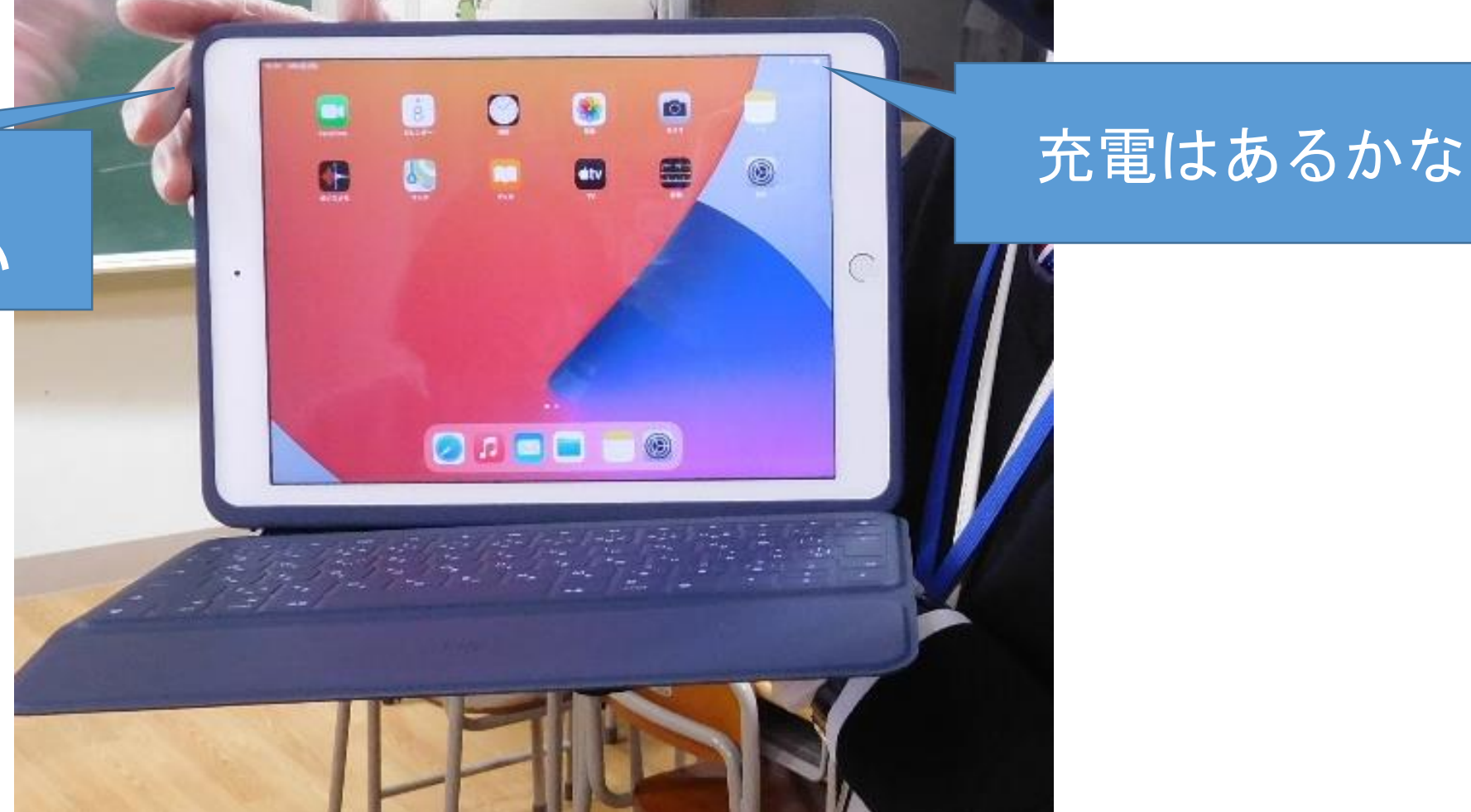

## •**ロイロノート**

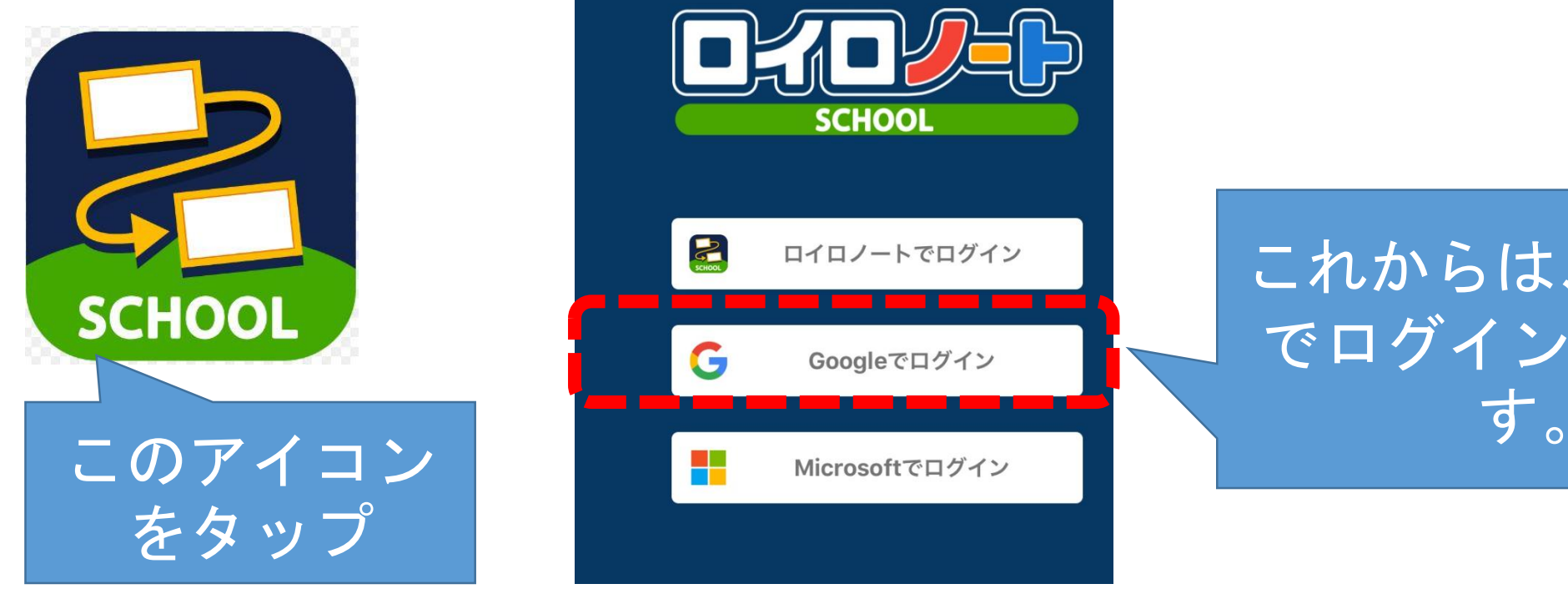

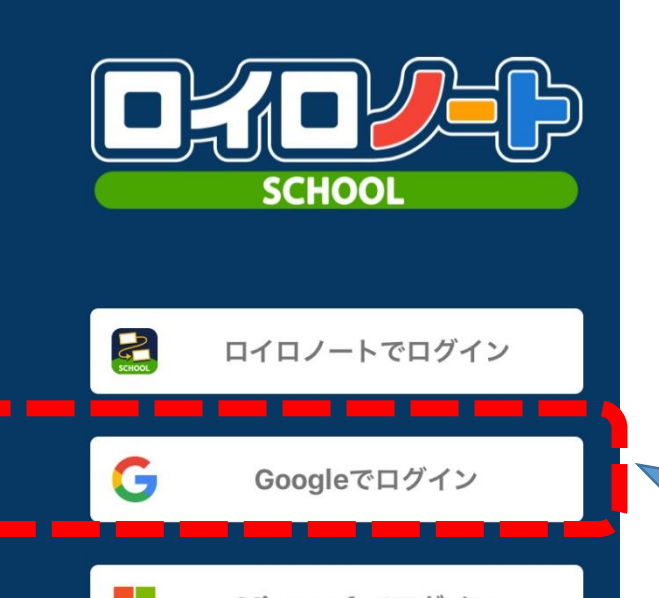

これからは、Google でログインを使いま

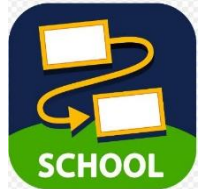

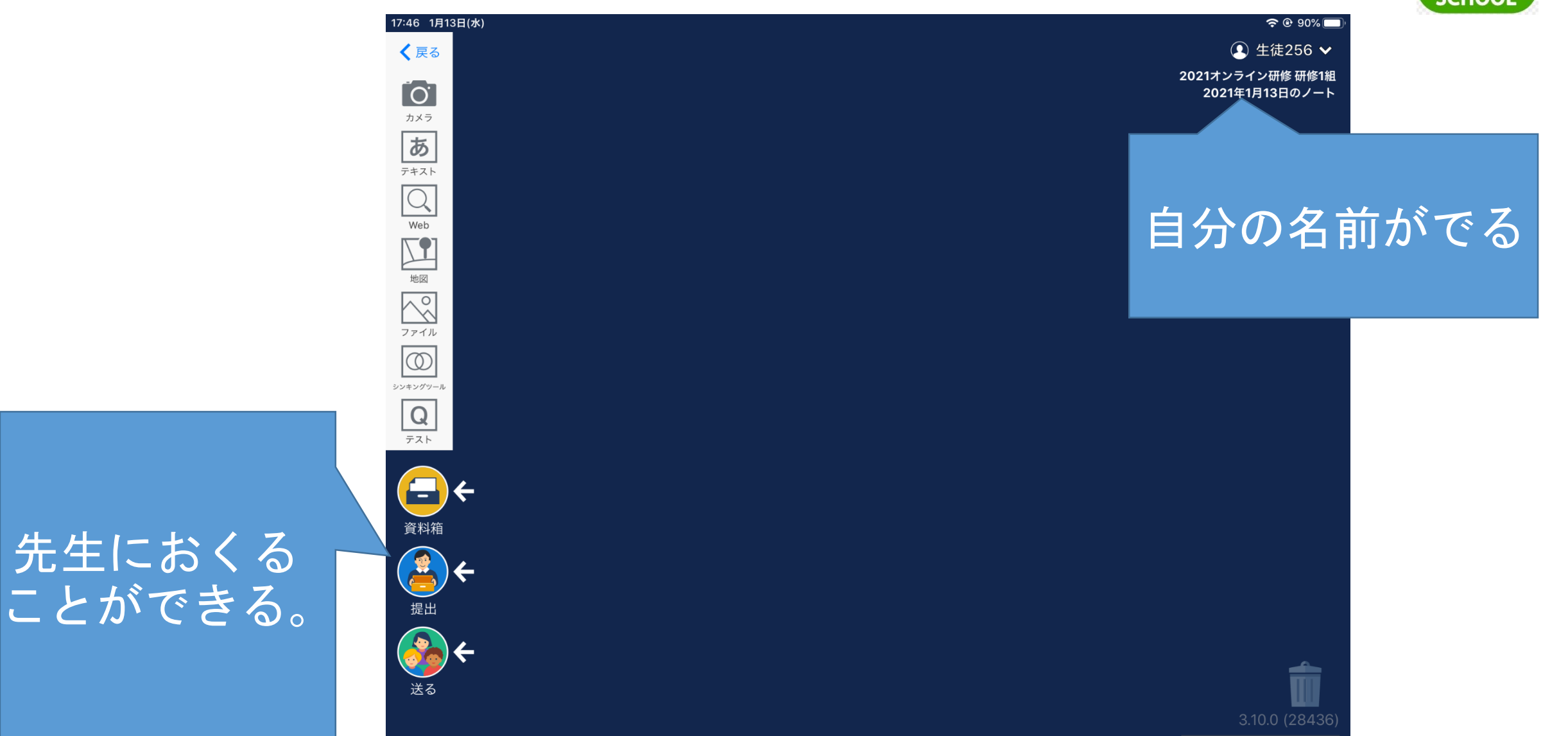

先生におくる

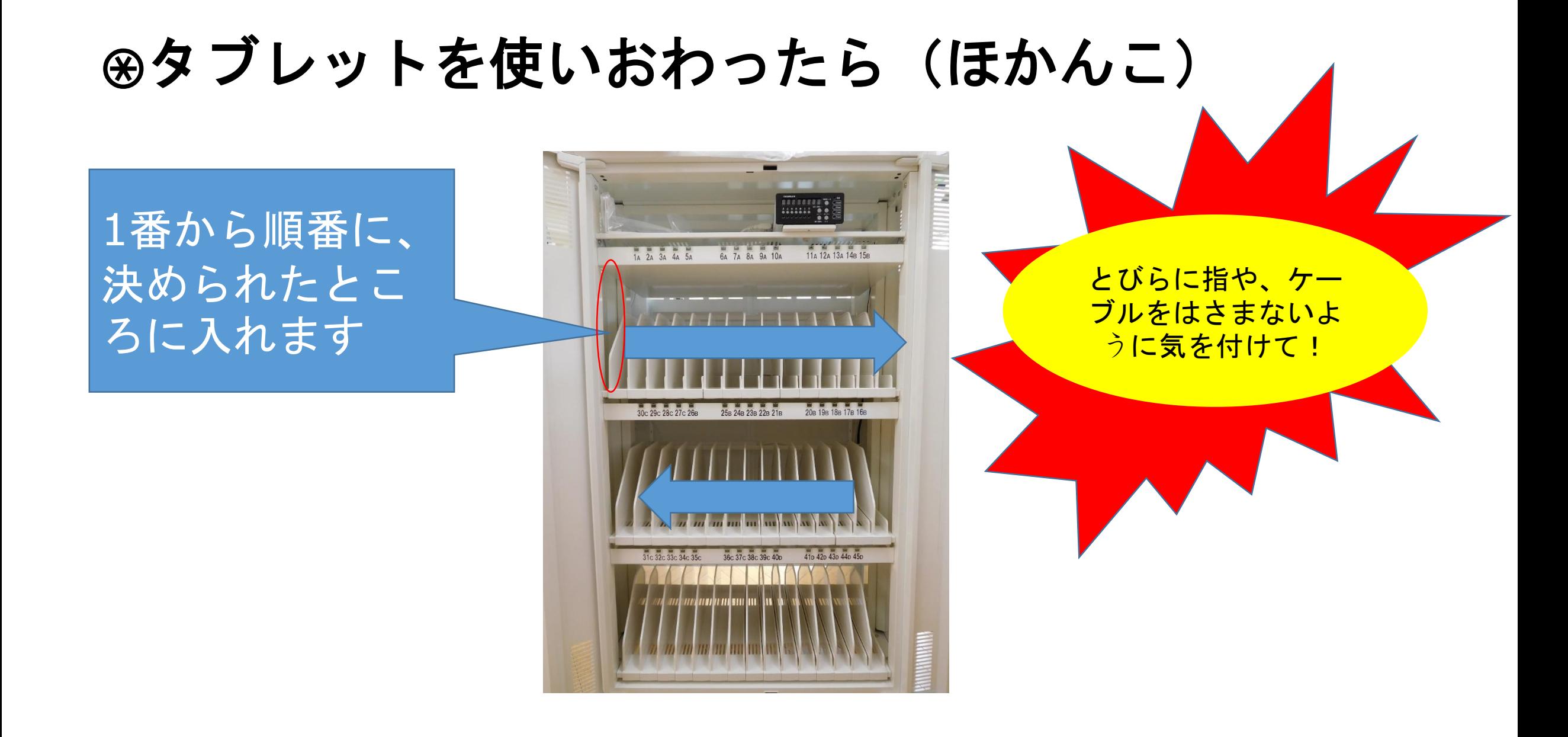

### テキストのさくせい ④コンピュータで、どんなことができるの?

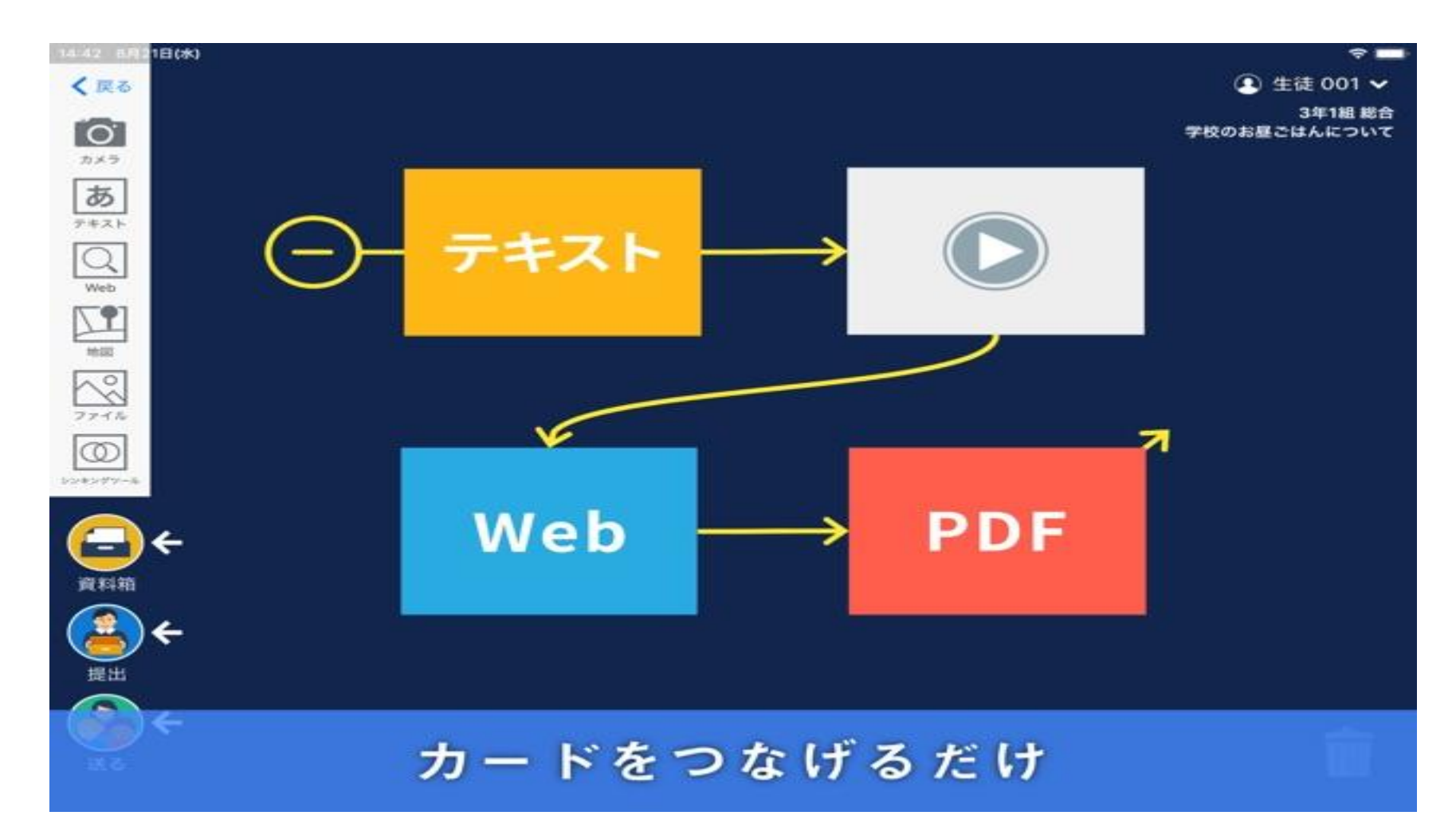

# 考えや意見をみることができる

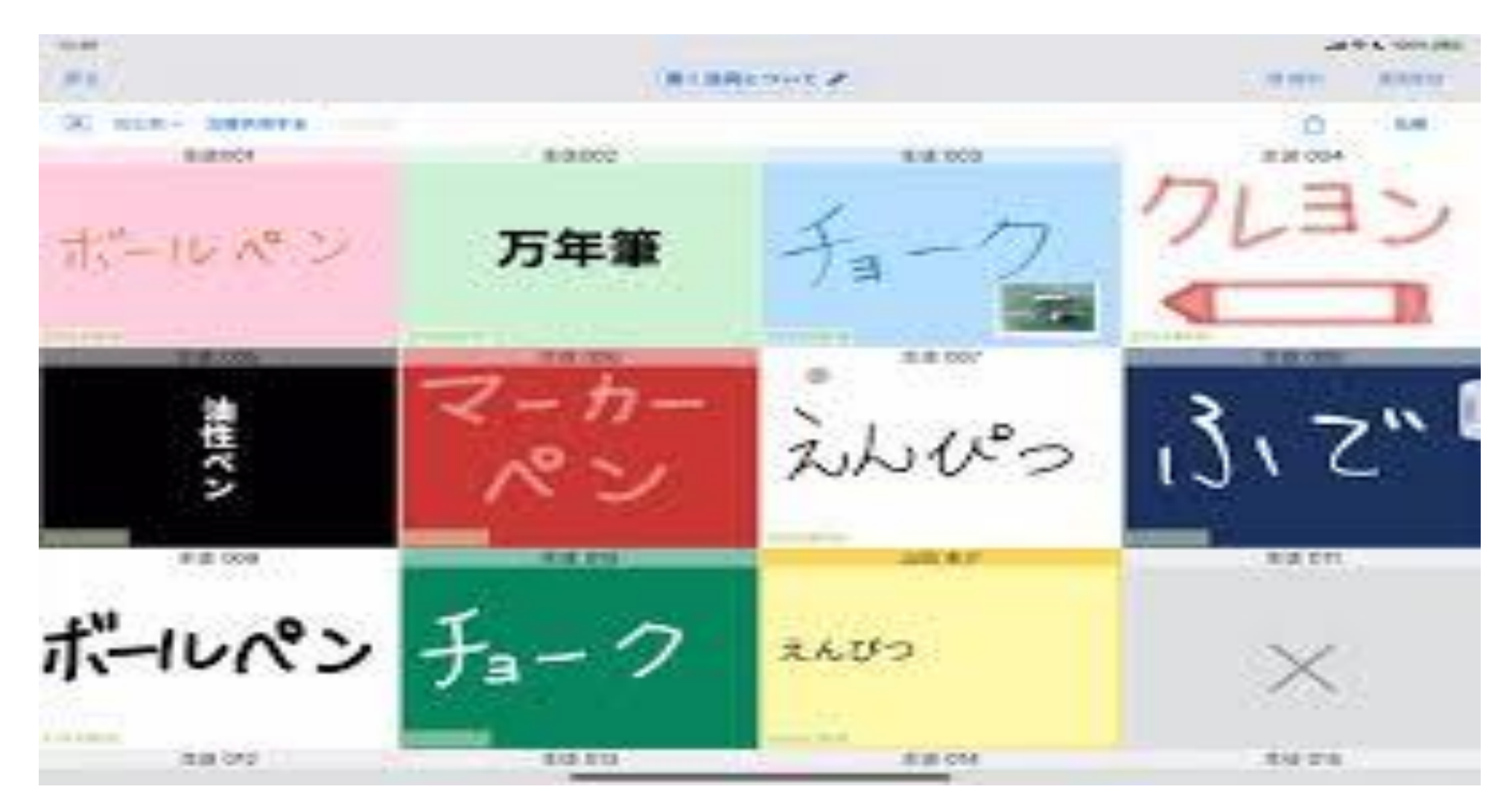

### 学習したことを、のこしておくことがで きる。

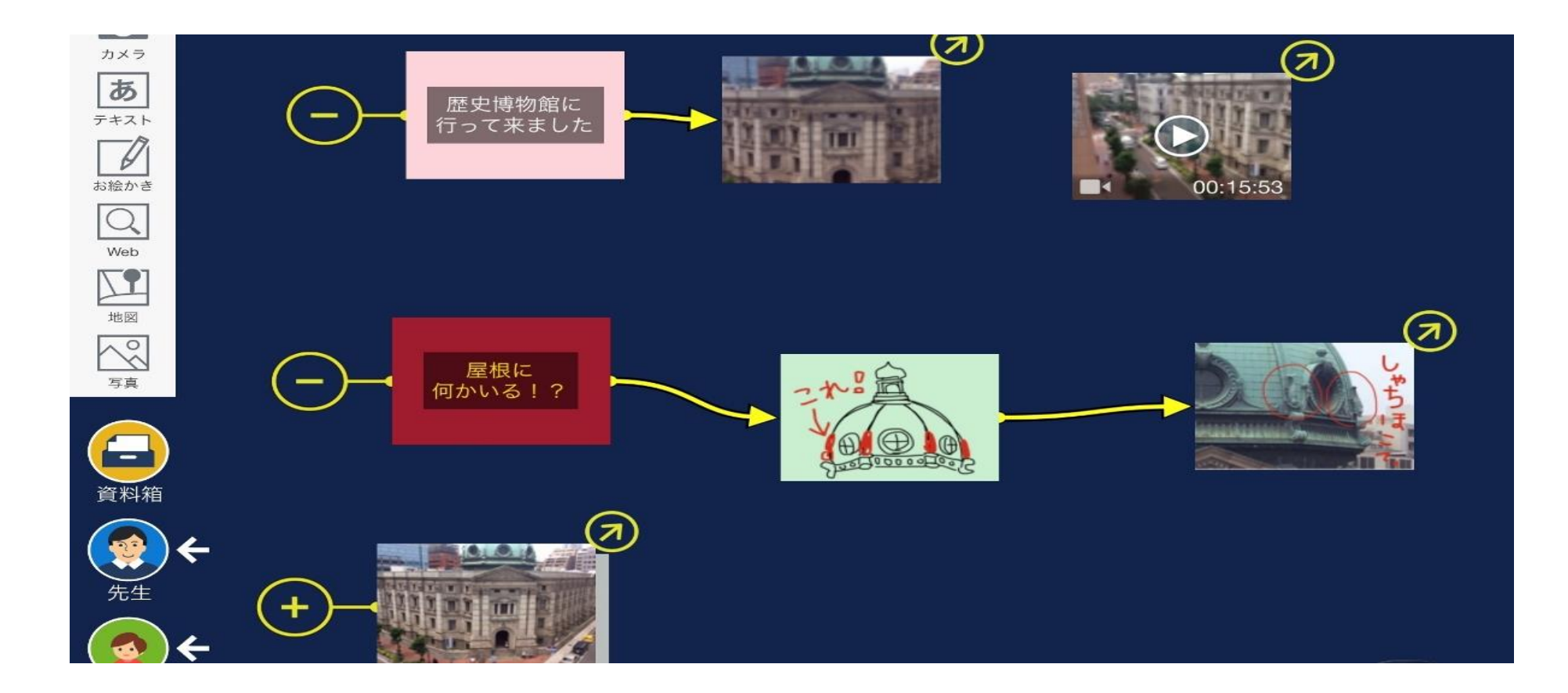

### これからは・・・

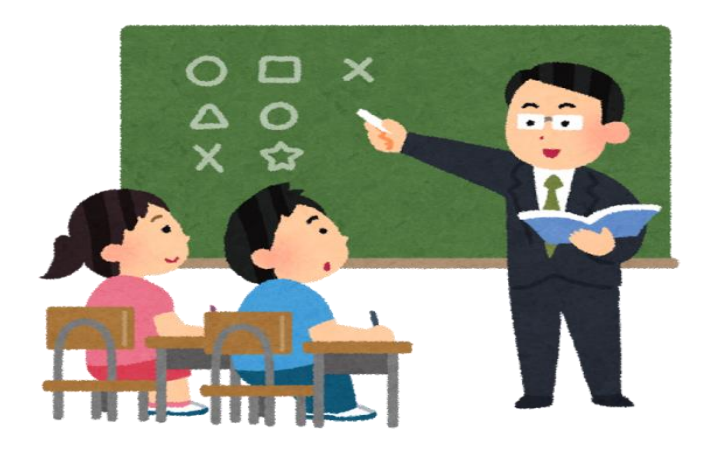

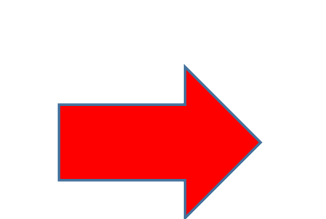

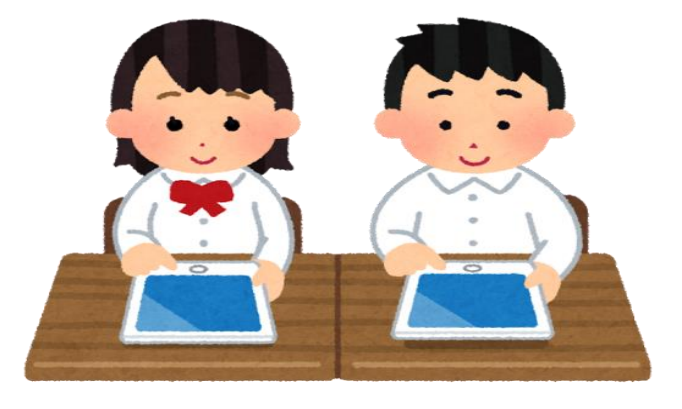

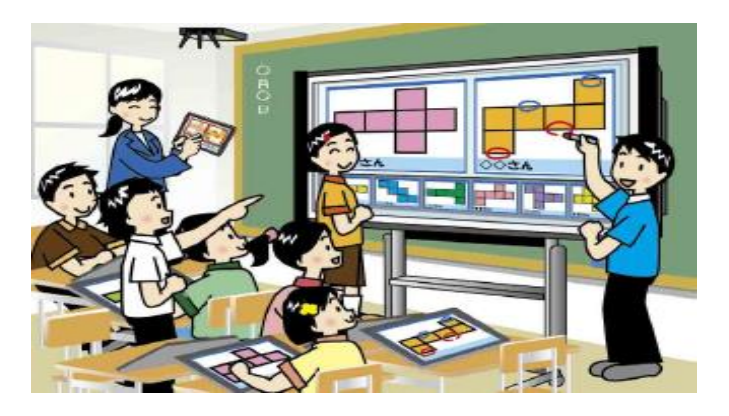

# いつでも、どこでも、学習ができるよう になる。

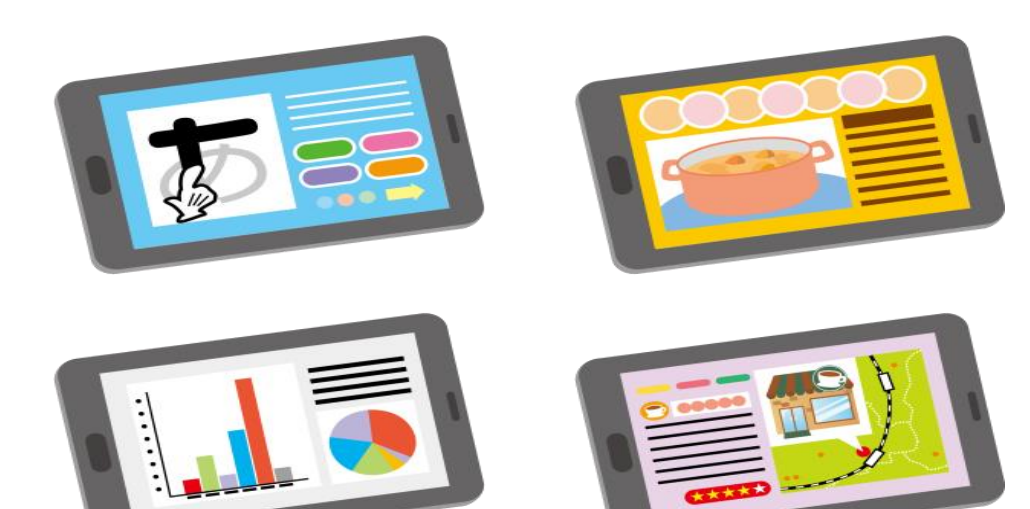

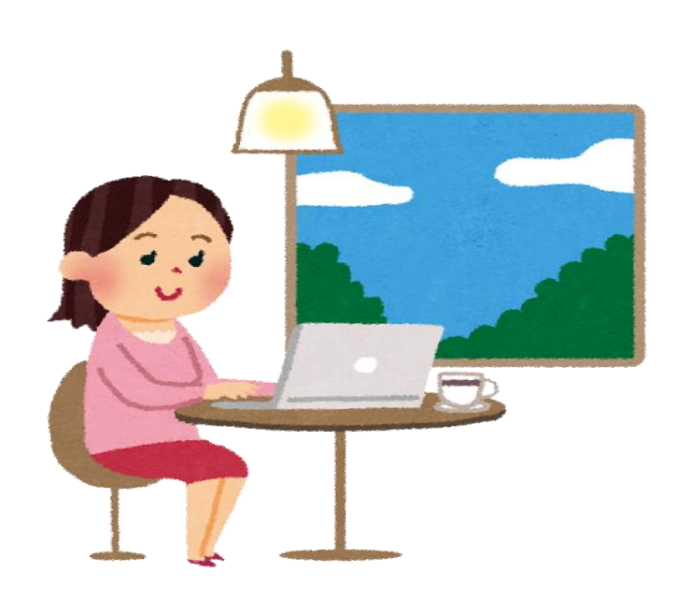

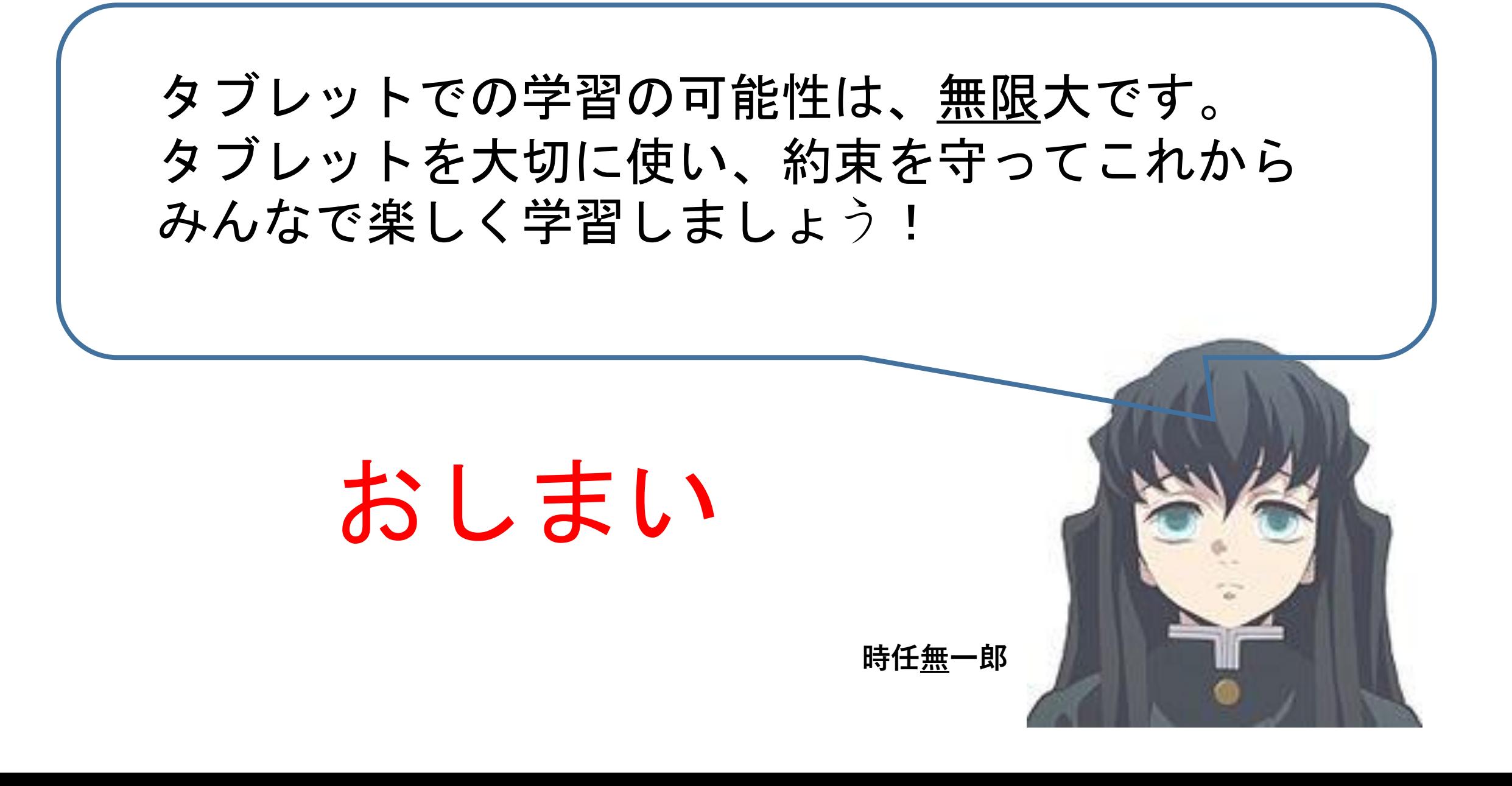